# <span id="page-0-0"></span>FACULDADE SANTA TEREZINHA CEST COSI - COORDENAÇÃO DE SISTEMAS DE INFORMAÇÃO CURSO DE BACHARELADO EM SISTEMAS DE INFORMAÇÃO

**NOME DO ALUNO**

# **TEMPLATE DO CEST EM LATEX PARA O TRABALHO DE CONCLUSÃO DE CURSO**

São Luís 2019

# NOME DO ALUNO

# **TEMPLATE DO CEST EM LATEX PARA O TRABALHO DE CONCLUSÃO DE CURSO**

Trabalho de Conclusão de Curso apresentado ao Curso de Bacharelado em Sistemas de Informação da Faculdade Santa Terezinha CEST, como requisito para a obtenção do título de Bacharel.

Orientador: Nome do orientador

São Luís 2019

Altere este texto inserindo a dedicatória do seu trabalho.

### **AGRADECIMENTOS**

Edite e coloque aqui os agradecimentos às pessoas e/ou instituições que contribuíram para a realização do trabalho.

É obrigatório o agradecimento às instituições de fomento à pesquisa que financiaram total ou parcialmente o trabalho, inclusive no que diz respeito à concessão de bolsas.

# **Folha de Aprovação**

Esta folha deverá ser substituída pela cópia digitalizada da folha de aprovação fornecida.

#### **RESUMO**

Lorem ipsum dolor sit amet, consectetuer adipiscing elit. Ut purus elit, vestibulum ut, placerat ac, adipiscing vitae, felis. Curabitur dictum gravida mauris. Nam arcu libero, nonummy eget, consectetuer id, vulputate a, magna. Donec vehicula augue eu neque. Pellentesque habitant morbi tristique senectus et netus et malesuada fames ac turpis egestas. Mauris ut leo. Cras viverra metus rhoncus sem. Nulla et lectus vestibulum urna fringilla ultrices. Phasellus eu tellus sit amet tortor gravida placerat. Integer sapien est, iaculis in, pretium quis, viverra ac, nunc. Praesent eget sem vel leo ultrices bibendum. Aenean faucibus. Morbi dolor nulla, malesuada eu, pulvinar at, mollis ac, nulla. Curabitur auctor semper nulla. Donec varius orci eget risus. Duis nibh mi, congue eu, accumsan eleifend, sagittis quis, diam. Duis eget orci sit amet orci dignissim rutrum.

**Palavras-chave**: Palavra1. Palavra2. Reconhecimento de padrões.

### **ABSTRACT**

Lorem ipsum dolor sit amet, consectetuer adipiscing elit. Ut purus elit, vestibulum ut, placerat ac, adipiscing vitae, felis. Curabitur dictum gravida mauris. Nam arcu libero, nonummy eget, consectetuer id, vulputate a, magna. Donec vehicula augue eu neque. Pellentesque habitant morbi tristique senectus et netus et malesuada fames ac turpis egestas. Mauris ut leo. Cras viverra metus rhoncus sem. Nulla et lectus vestibulum urna fringilla ultrices. Phasellus eu tellus sit amet tortor gravida placerat. Integer sapien est, iaculis in, pretium quis, viverra ac, nunc. Praesent eget sem vel leo ultrices bibendum. Aenean faucibus. Morbi dolor nulla, malesuada eu, pulvinar at, mollis ac, nulla. Curabitur auctor semper nulla. Donec varius orci eget risus. Duis nibh mi, congue eu, accumsan eleifend, sagittis quis, diam. Duis eget orci sit amet orci dignissim rutrum. **Keywords**: Word01. Word02. Pattern recognition.

# **LISTA DE FIGURAS**

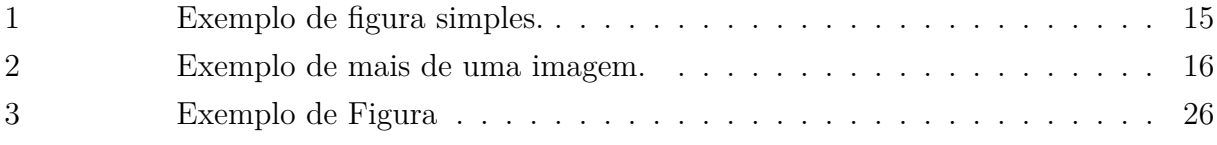

# **LISTA DE TABELAS**

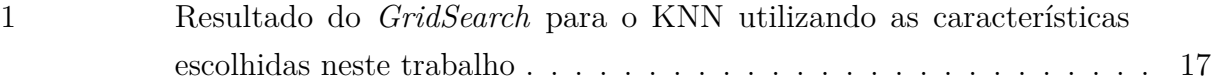

# **LISTA DE ABREVIATURAS E SIGLAS**

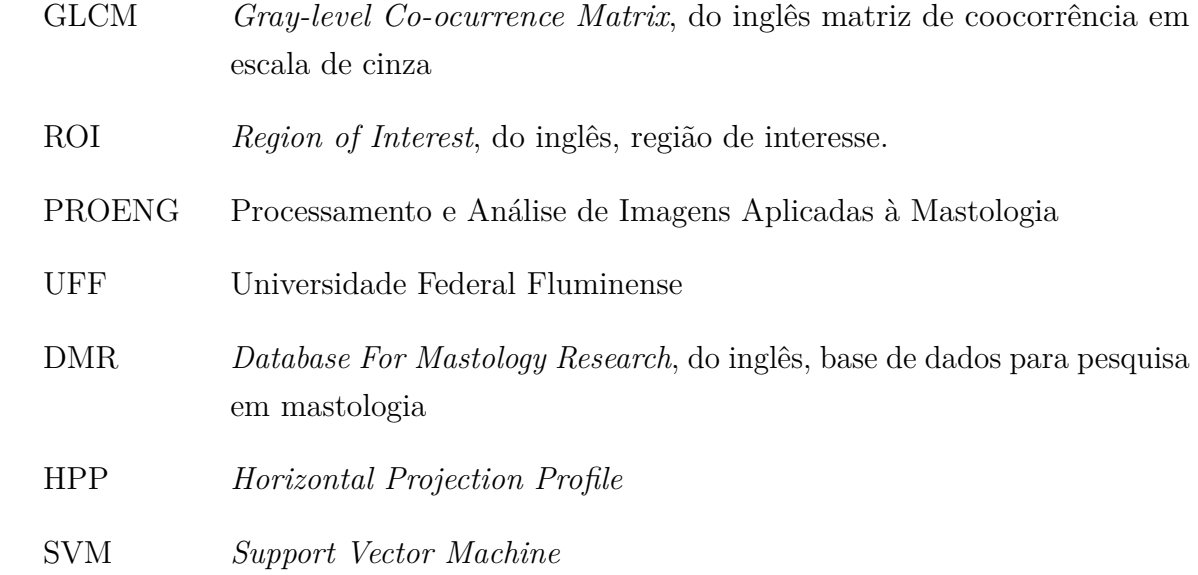

### **1 INTRODUÇÃO**

Nam dui ligula, fringilla a, euismod sodales, sollicitudin vel, wisi. Morbi auctor lorem non justo. Nam lacus libero, pretium at, lobortis vitae, ultricies et, tellus. Donec aliquet, tortor sed accumsan bibendum, erat ligula aliquet magna, vitae ornare odio metus a mi. Morbi ac orci et nisl hendrerit mollis. Suspendisse ut massa. Cras nec ante. Pellentesque a nulla. Cum sociis natoque penatibus et magnis dis parturient montes, nascetur ridiculus mus. Aliquam tincidunt urna. Nulla ullamcorper vestibulum turpis. Pellentesque cursus luctus mauris.

Nulla malesuada porttitor diam. Donec felis erat, congue non, volutpat at, tincidunt tristique, libero. Vivamus viverra fermentum felis. Donec nonummy pellentesque ante. Phasellus adipiscing semper elit. Proin fermentum massa ac quam. Sed diam turpis, molestie vitae, placerat a, molestie nec, leo. Maecenas lacinia. Nam ipsum ligula, eleifend at, accumsan nec, suscipit a, ipsum. Morbi blandit ligula feugiat magna. Nunc eleifend consequat lorem. Sed lacinia nulla vitae enim. Pellentesque tincidunt purus vel magna. Integer non enim. Praesent euismod nunc eu purus. Donec bibendum quam in tellus. Nullam cursus pulvinar lectus. Donec et mi. Nam vulputate metus eu enim. Vestibulum pellentesque felis eu massa.

Quisque ullamcorper placerat ipsum. Cras nibh. Morbi vel justo vitae lacus tincidunt ultrices. Lorem ipsum dolor sit amet, consectetuer adipiscing elit. In hac habitasse platea dictumst. Integer tempus convallis augue. Etiam facilisis. Nunc elementum fermentum wisi. Aenean placerat. Ut imperdiet, enim sed gravida sollicitudin, felis odio placerat quam, ac pulvinar elit purus eget enim. Nunc vitae tortor. Proin tempus nibh sit amet nisl. Vivamus quis tortor vitae risus porta vehicula.

Fusce mauris. Vestibulum luctus nibh at lectus. Sed bibendum, nulla a faucibus semper, leo velit ultricies tellus, ac venenatis arcu wisi vel nisl. Vestibulum diam. Aliquam pellentesque, augue quis sagittis posuere, turpis lacus congue quam, in hendrerit risus eros eget felis. Maecenas eget erat in sapien mattis porttitor. Vestibulum porttitor. Nulla facilisi. Sed a turpis eu lacus commodo facilisis. Morbi fringilla, wisi in dignissim interdum, justo lectus sagittis dui, et vehicula libero dui cursus dui. Mauris tempor ligula sed lacus. Duis cursus enim ut augue. Cras ac magna. Cras nulla. Nulla egestas. Curabitur a leo. Quisque egestas wisi eget nunc. Nam feugiat lacus vel est. Curabitur consectetuer.

### **2 REVISÃO DE LITERATURA**

Nulla malesuada porttitor diam. Donec felis erat, congue non, volutpat at, tincidunt tristique, libero. Vivamus viverra fermentum felis. Donec nonummy pellentesque ante. Phasellus adipiscing semper elit. Proin fermentum massa ac quam. Sed diam turpis, molestie vitae, placerat a, molestie nec, leo. Maecenas lacinia. Nam ipsum ligula, eleifend at, accumsan nec, suscipit a, ipsum. Morbi blandit ligula feugiat magna. Nunc eleifend consequat lorem. Sed lacinia nulla vitae enim. Pellentesque tincidunt purus vel magna. Integer non enim. Praesent euismod nunc eu purus. Donec bibendum quam in tellus. Nullam cursus pulvinar lectus. Donec et mi. Nam vulputate metus eu enim. Vestibulum pellentesque felis eu massa.

Quisque ullamcorper placerat ipsum. Cras nibh. Morbi vel justo vitae lacus tincidunt ultrices. Lorem ipsum dolor sit amet, consectetuer adipiscing elit. In hac habitasse platea dictumst. Integer tempus convallis augue. Etiam facilisis. Nunc elementum fermentum wisi. Aenean placerat. Ut imperdiet, enim sed gravida sollicitudin, felis odio placerat quam, ac pulvinar elit purus eget enim. Nunc vitae tortor. Proin tempus nibh sit amet nisl. Vivamus quis tortor vitae risus porta vehicula.

Fusce mauris. Vestibulum luctus nibh at lectus. Sed bibendum, nulla a faucibus semper, leo velit ultricies tellus, ac venenatis arcu wisi vel nisl. Vestibulum diam. Aliquam pellentesque, augue quis sagittis posuere, turpis lacus congue quam, in hendrerit risus eros eget felis. Maecenas eget erat in sapien mattis porttitor. Vestibulum porttitor. Nulla facilisi. Sed a turpis eu lacus commodo facilisis. Morbi fringilla, wisi in dignissim interdum, justo lectus sagittis dui, et vehicula libero dui cursus dui. Mauris tempor ligula sed lacus. Duis cursus enim ut augue. Cras ac magna. Cras nulla. Nulla egestas. Curabitur a leo. Quisque egestas wisi eget nunc. Nam feugiat lacus vel est. Curabitur consectetuer.

#### **2.1 Título da seção**

Suspendisse vitae elit. Aliquam arcu neque, ornare in, ullamcorper quis, commodo eu, libero. Fusce sagittis erat at erat tristique mollis. Maecenas sapien libero, molestie et, lobortis in, sodales eget, dui. Morbi ultrices rutrum lorem. Nam elementum ullamcorper leo. Morbi dui. Aliquam sagittis. Nunc placerat. Pellentesque tristique sodales est. Maecenas imperdiet lacinia velit. Cras non urna. Morbi eros pede, suscipit ac, varius vel, egestas non, eros. Praesent malesuada, diam id pretium elementum, eros sem dictum tortor, vel consectetuer odio sem sed wisi.

### **2.2 Trabalhos relacionados**

Sed feugiat. Cum sociis natoque penatibus et magnis dis parturient montes, nascetur ridiculus mus. Ut pellentesque augue sed urna. Vestibulum diam eros, fringilla et, consectetuer eu, nonummy id, sapien. Nullam at lectus. In sagittis ultrices mauris. Curabitur malesuada erat sit amet massa. Fusce blandit. Aliquam erat volutpat. Aliquam euismod. Aenean vel lectus. Nunc imperdiet justo nec dolor.

Etiam euismod. Fusce facilisis lacinia dui. Suspendisse potenti. In mi erat, cursus id, nonummy sed, ullamcorper eget, sapien. Praesent pretium, magna in eleifend egestas, pede pede pretium lorem, quis consectetuer tortor sapien facilisis magna. Mauris quis magna varius nulla scelerisque imperdiet. Aliquam non quam. Aliquam porttitor quam a lacus. Praesent vel arcu ut tortor cursus volutpat. In vitae pede quis diam bibendum placerat. Fusce elementum convallis neque. Sed dolor orci, scelerisque ac, dapibus nec, ultricies ut, mi. Duis nec dui quis leo sagittis commodo.

#### **3 METODOLOGIA**

Nam dui ligula, fringilla a, euismod sodales, sollicitudin vel, wisi. Morbi auctor lorem non justo. Nam lacus libero, pretium at, lobortis vitae, ultricies et, tellus. Donec aliquet, tortor sed accumsan bibendum, erat ligula aliquet magna, vitae ornare odio metus a mi. Morbi ac orci et nisl hendrerit mollis. Suspendisse ut massa. Cras nec ante. Pellentesque a nulla. Cum sociis natoque penatibus et magnis dis parturient montes, nascetur ridiculus mus. Aliquam tincidunt urna. Nulla ullamcorper vestibulum turpis. Pellentesque cursus luctus mauris.

Nulla malesuada porttitor diam. Donec felis erat, congue non, volutpat at, tincidunt tristique, libero. Vivamus viverra fermentum felis. Donec nonummy pellentesque ante. Phasellus adipiscing semper elit. Proin fermentum massa ac quam. Sed diam turpis, molestie vitae, placerat a, molestie nec, leo. Maecenas lacinia. Nam ipsum ligula, eleifend at, accumsan nec, suscipit a, ipsum. Morbi blandit ligula feugiat magna. Nunc eleifend consequat lorem. Sed lacinia nulla vitae enim. Pellentesque tincidunt purus vel magna. Integer non enim. Praesent euismod nunc eu purus. Donec bibendum quam in tellus. Nullam cursus pulvinar lectus. Donec et mi. Nam vulputate metus eu enim. Vestibulum pellentesque felis eu massa.

Quisque ullamcorper placerat ipsum. Cras nibh. Morbi vel justo vitae lacus tincidunt ultrices. Lorem ipsum dolor sit amet, consectetuer adipiscing elit. In hac habitasse platea dictumst. Integer tempus convallis augue. Etiam facilisis. Nunc elementum fermentum wisi. Aenean placerat. Ut imperdiet, enim sed gravida sollicitudin, felis odio placerat quam, ac pulvinar elit purus eget enim. Nunc vitae tortor. Proin tempus nibh sit amet nisl. Vivamus quis tortor vitae risus porta vehicula.

Fusce mauris. Vestibulum luctus nibh at lectus. Sed bibendum, nulla a faucibus semper, leo velit ultricies tellus, ac venenatis arcu wisi vel nisl. Vestibulum diam. Aliquam pellentesque, augue quis sagittis posuere, turpis lacus congue quam, in hendrerit risus eros eget felis. Maecenas eget erat in sapien mattis porttitor. Vestibulum porttitor. Nulla facilisi. Sed a turpis eu lacus commodo facilisis. Morbi fringilla, wisi in dignissim interdum, justo lectus sagittis dui, et vehicula libero dui cursus dui. Mauris tempor ligula sed lacus. Duis cursus enim ut augue. Cras ac magna. Cras nulla. Nulla egestas. Curabitur a leo. Quisque egestas wisi eget nunc. Nam feugiat lacus vel est. Curabitur consectetuer.

#### **4 ESTUDO DE CASO**

Nulla malesuada porttitor diam. Donec felis erat, congue non, volutpat at, tincidunt tristique, libero. Vivamus viverra fermentum felis. Donec nonummy pellentesque ante. Phasellus adipiscing semper elit. Proin fermentum massa ac quam. Sed diam turpis, molestie vitae, placerat a, molestie nec, leo. Maecenas lacinia. Nam ipsum ligula, eleifend at, accumsan nec, suscipit a, ipsum. Morbi blandit ligula feugiat magna. Nunc eleifend consequat lorem. Sed lacinia nulla vitae enim. Pellentesque tincidunt purus vel magna. Integer non enim. Praesent euismod nunc eu purus. Donec bibendum quam in tellus. Nullam cursus pulvinar lectus. Donec et mi. Nam vulputate metus eu enim. Vestibulum pellentesque felis eu massa.

Quisque ullamcorper placerat ipsum. Cras nibh. Morbi vel justo vitae lacus tincidunt ultrices. Lorem ipsum dolor sit amet, consectetuer adipiscing elit. In hac habitasse platea dictumst. Integer tempus convallis augue. Etiam facilisis. Nunc elementum fermentum wisi. Aenean placerat. Ut imperdiet, enim sed gravida sollicitudin, felis odio placerat quam, ac pulvinar elit purus eget enim. Nunc vitae tortor. Proin tempus nibh sit amet nisl. Vivamus quis tortor vitae risus porta vehicula.

#### <span id="page-15-1"></span>**5 EXEMPLOS**

Alguns exemplos simples. Veja mais detalhes no arquivo disponibilizado com o template original orientacoes.tex.

Exemplo de uma imagem é ilustrada na Figura [1.](#page-15-0) Não se esqueça de colocar o *caption* acima da figura e a fonte (mesmo que seja autoria própria) abaixo.

<span id="page-15-0"></span>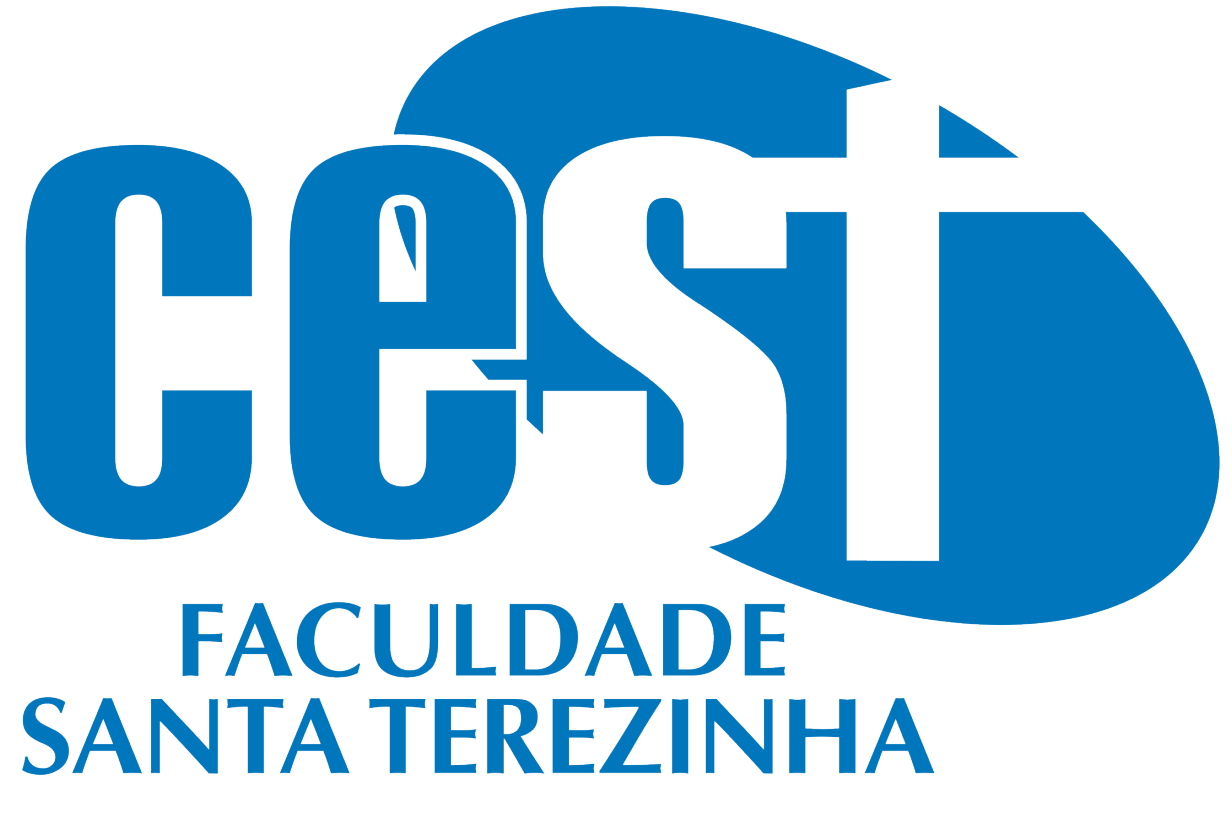

Figura 1 – Exemplo de figura simples.

Fonte: Do autor (2019)

Abaixo colocam-se alguns exemplo de citações e de como referenciar o Apêndice [A,](#page-22-0) bla bla bla bla bla bla bla bla bla bla bla bla bla bla bla blabla bla bla bla bla bla bla blabla bla bla bla bla.

Caso você precise citar apenas o nome do autor, utilize o exemplo a seguir. [CORMEN et al.](#page-19-0) realizou testes bla bla bla bla bla bla bla bla bla bla bla bla.

Caso a citação seja em linha, ou seja, além do nome do autor você quer que apareça o ano, use o exemplo a seguir. [Knuth](#page-19-1) [\(1986\)](#page-19-1), bla bla bla bla bla bla bla bla bla bla bla bla bla bla bla bla bla bla bla bla bla bla bla bla bla bla bla bla bla bla bla bla.

Caso deseje que a citação apareça no final da página, considere o exemplo abaixo. Por fim bla bla bla bla bla bla bla bla bla bla bla bla bla bla bla bla [\(KNUTH,](#page-19-1) [1986\)](#page-19-1).

#### <span id="page-16-3"></span><span id="page-16-1"></span>**5.1 Exemplo de seção**

Exemplo de texto e uso de equações, tal como na Equação [1:](#page-16-1)

$$
\alpha = \left(\frac{\sqrt{x+y}}{\beta}\right) \tag{1}
$$

em que *value[i]* é o valor de cinza em um pixel *i*, e *max* e *min* são o máximo e mínimo global entre todas as imagens analisadas, respectivamente.

A Figura [2](#page-16-2) ilustra alguns exemplos de imagens da base.

<span id="page-16-2"></span>Figura 2 – Exemplo de mais de uma imagem.

<span id="page-16-0"></span>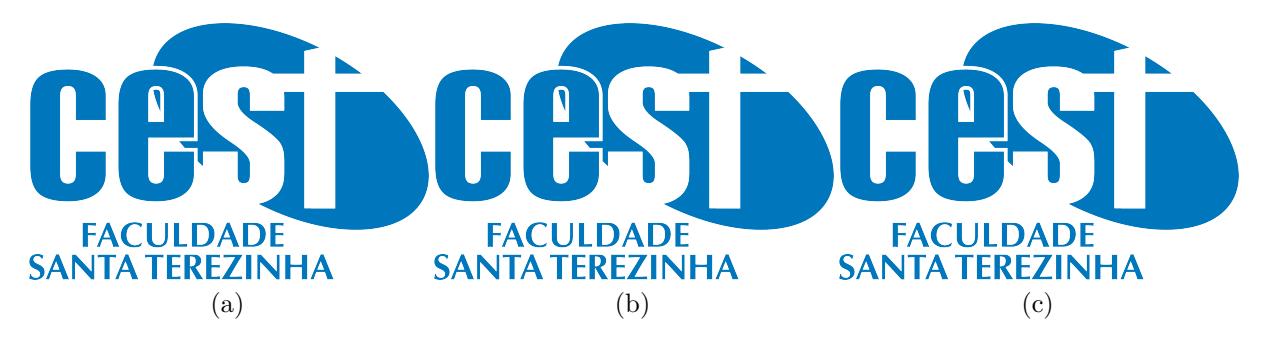

Fonte: [\(CORMEN et al.,](#page-19-0) [2009\)](#page-19-0)

**IMPORTANTE: Note que a legenda das figuras está localizada na parte superior! Além disso, a fonte sempre deve ser mencionada (mesmo que seja Autoria Própria)! A fonte está localizada abaixo da figura.**

Abaixo é inserido um arquivo tex com um exemplo de algoritmo.

```
Algoritmo 1: Exemplo de Algoritmo
     Input: o número n de vértices a remover, grafo original G(V, E)
     Output: grafo reduzido G'(V,E)removidos \leftarrow 0while removidos < n do
         v \leftarrow \text{Random}(1, ..., k) \in Vfor u \in adjacentes(v) do
            remove aresta (u, v)
            removidos \leftarrow removalos + 1end
         if há componentes desconectados then
         remove os componentes desconectados
         end
     end
```
A Tabela [1](#page-17-0) mostra o resultado da classificação utilizando k-NN. Ele se mostra inferior ao obtido pelo SVM em todos os quesitos. Testes também demonstraram maior inconsistência na classificação.

<span id="page-17-0"></span>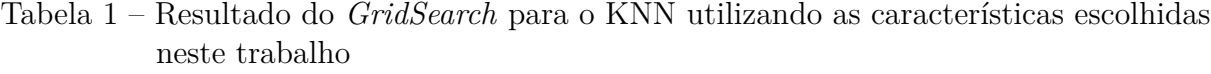

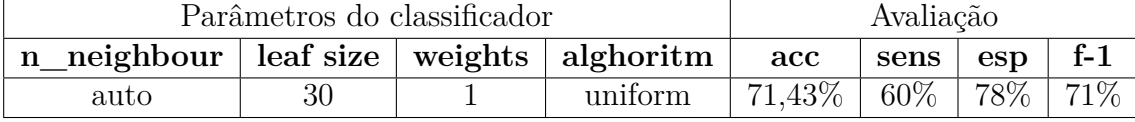

Caso prefira, é possível criar o código-fonte de tabelas em LATEXutilizando sites como o https://www.tablesgenerator.com/

**IMPORTANTE: Assim como é o caso para figuras, note que a legenda das tabelas está localizada na parte superior!**

Um exemplo de programa é mostrado abaixo. Lembre-se que você pode alterar as palavras reservadas (segundo o padrão da linguagem que está utilizando) no arquivo configuracoes\pacotes.tex

```
1 int ** alocaMatriz (int nl, int nc) {
2 int **m, i;
3
m = (int**) \text{ malloc} (size of (int*) * n!);
5
6 for (i = 0; i < n]; ++i)m[i] = (int*) malloc(sizeof (int) * nc);
8
9 return m;
10 }
```
#### **6 CONSIDERAÇÕES FINAIS**

Suspendisse vel felis. Ut lorem lorem, interdum eu, tincidunt sit amet, laoreet vitae, arcu. Aenean faucibus pede eu ante. Praesent enim elit, rutrum at, molestie non, nonummy vel, nisl. Ut lectus eros, malesuada sit amet, fermentum eu, sodales cursus, magna. Donec eu purus. Quisque vehicula, urna sed ultricies auctor, pede lorem egestas dui, et convallis elit erat sed nulla. Donec luctus. Curabitur et nunc. Aliquam dolor odio, commodo pretium, ultricies non, pharetra in, velit. Integer arcu est, nonummy in, fermentum faucibus, egestas vel, odio.

Sed commodo posuere pede. Mauris ut est. Ut quis purus. Sed ac odio. Sed vehicula hendrerit sem. Duis non odio. Morbi ut dui. Sed accumsan risus eget odio. In hac habitasse platea dictumst. Pellentesque non elit. Fusce sed justo eu urna porta tincidunt. Mauris felis odio, sollicitudin sed, volutpat a, ornare ac, erat. Morbi quis dolor. Donec pellentesque, erat ac sagittis semper, nunc dui lobortis purus, quis congue purus metus ultricies tellus. Proin et quam. Class aptent taciti sociosqu ad litora torquent per conubia nostra, per inceptos hymenaeos. Praesent sapien turpis, fermentum vel, eleifend faucibus, vehicula eu, lacus.

Pellentesque habitant morbi tristique senectus et netus et malesuada fames ac turpis egestas. Donec odio elit, dictum in, hendrerit sit amet, egestas sed, leo. Praesent feugiat sapien aliquet odio. Integer vitae justo. Aliquam vestibulum fringilla lorem. Sed neque lectus, consectetuer at, consectetuer sed, eleifend ac, lectus. Nulla facilisi. Pellentesque eget lectus. Proin eu metus. Sed porttitor. In hac habitasse platea dictumst. Suspendisse eu lectus. Ut mi mi, lacinia sit amet, placerat et, mollis vitae, dui. Sed ante tellus, tristique ut, iaculis eu, malesuada ac, dui. Mauris nibh leo, facilisis non, adipiscing quis, ultrices a, dui.

Morbi luctus, wisi viverra faucibus pretium, nibh est placerat odio, nec commodo wisi enim eget quam. Quisque libero justo, consectetuer a, feugiat vitae, porttitor eu, libero. Suspendisse sed mauris vitae elit sollicitudin malesuada. Maecenas ultricies eros sit amet ante. Ut venenatis velit. Maecenas sed mi eget dui varius euismod. Phasellus aliquet volutpat odio. Vestibulum ante ipsum primis in faucibus orci luctus et ultrices posuere cubilia Curae; Pellentesque sit amet pede ac sem eleifend consectetuer. Nullam elementum, urna vel imperdiet sodales, elit ipsum pharetra ligula, ac pretium ante justo a nulla. Curabitur tristique arcu eu metus. Vestibulum lectus. Proin mauris. Proin eu nunc eu urna hendrerit faucibus. Aliquam auctor, pede consequat laoreet varius, eros tellus scelerisque quam, pellentesque hendrerit ipsum dolor sed augue. Nulla nec lacus.

# **REFERÊNCIAS**

<span id="page-19-0"></span>CORMEN, T. H. et al. **Introduction to Algorithms, Third Edition**. 3rd. ed. [S.l.]: The MIT Press, 2009. ISBN 0262033844, 9780262033848. Citado 2 vezes nas páginas [15](#page-15-1) e [16.](#page-16-3)

<span id="page-19-1"></span>KNUTH, D. E. **The TeXbook**. [S.l.]: Addison-Wesley Professional, 1986. ISBN 0201134470. Citado na página [15.](#page-15-1)

Apêndices

#### **APÊNDICE A – Lista de artigos revisados**

<span id="page-22-0"></span>Nulla malesuada porttitor diam. Donec felis erat, congue non, volutpat at, tincidunt tristique, libero. Vivamus viverra fermentum felis. Donec nonummy pellentesque ante. Phasellus adipiscing semper elit. Proin fermentum massa ac quam. Sed diam turpis, molestie vitae, placerat a, molestie nec, leo. Maecenas lacinia. Nam ipsum ligula, eleifend at, accumsan nec, suscipit a, ipsum. Morbi blandit ligula feugiat magna. Nunc eleifend consequat lorem. Sed lacinia nulla vitae enim. Pellentesque tincidunt purus vel magna. Integer non enim. Praesent euismod nunc eu purus. Donec bibendum quam in tellus. Nullam cursus pulvinar lectus. Donec et mi. Nam vulputate metus eu enim. Vestibulum pellentesque felis eu massa.

Quisque ullamcorper placerat ipsum. Cras nibh. Morbi vel justo vitae lacus tincidunt ultrices. Lorem ipsum dolor sit amet, consectetuer adipiscing elit. In hac habitasse platea dictumst. Integer tempus convallis augue. Etiam facilisis. Nunc elementum fermentum wisi. Aenean placerat. Ut imperdiet, enim sed gravida sollicitudin, felis odio placerat quam, ac pulvinar elit purus eget enim. Nunc vitae tortor. Proin tempus nibh sit amet nisl. Vivamus quis tortor vitae risus porta vehicula.

Fusce mauris. Vestibulum luctus nibh at lectus. Sed bibendum, nulla a faucibus semper, leo velit ultricies tellus, ac venenatis arcu wisi vel nisl. Vestibulum diam. Aliquam pellentesque, augue quis sagittis posuere, turpis lacus congue quam, in hendrerit risus eros eget felis. Maecenas eget erat in sapien mattis porttitor. Vestibulum porttitor. Nulla facilisi. Sed a turpis eu lacus commodo facilisis. Morbi fringilla, wisi in dignissim interdum, justo lectus sagittis dui, et vehicula libero dui cursus dui. Mauris tempor ligula sed lacus. Duis cursus enim ut augue. Cras ac magna. Cras nulla. Nulla egestas. Curabitur a leo. Quisque egestas wisi eget nunc. Nam feugiat lacus vel est. Curabitur consectetuer.

Suspendisse vel felis. Ut lorem lorem, interdum eu, tincidunt sit amet, laoreet vitae, arcu. Aenean faucibus pede eu ante. Praesent enim elit, rutrum at, molestie non, nonummy vel, nisl. Ut lectus eros, malesuada sit amet, fermentum eu, sodales cursus, magna. Donec eu purus. Quisque vehicula, urna sed ultricies auctor, pede lorem egestas dui, et convallis elit erat sed nulla. Donec luctus. Curabitur et nunc. Aliquam dolor odio, commodo pretium, ultricies non, pharetra in, velit. Integer arcu est, nonummy in, fermentum faucibus, egestas vel, odio.

Anexos

#### **ANEXO A – Projeto**

Nulla malesuada porttitor diam. Donec felis erat, congue non, volutpat at, tincidunt tristique, libero. Vivamus viverra fermentum felis. Donec nonummy pellentesque ante. Phasellus adipiscing semper elit. Proin fermentum massa ac quam. Sed diam turpis, molestie vitae, placerat a, molestie nec, leo. Maecenas lacinia. Nam ipsum ligula, eleifend at, accumsan nec, suscipit a, ipsum. Morbi blandit ligula feugiat magna. Nunc eleifend consequat lorem. Sed lacinia nulla vitae enim. Pellentesque tincidunt purus vel magna. Integer non enim. Praesent euismod nunc eu purus. Donec bibendum quam in tellus. Nullam cursus pulvinar lectus. Donec et mi. Nam vulputate metus eu enim. Vestibulum pellentesque felis eu massa.

Quisque ullamcorper placerat ipsum. Cras nibh. Morbi vel justo vitae lacus tincidunt ultrices. Lorem ipsum dolor sit amet, consectetuer adipiscing elit. In hac habitasse platea dictumst. Integer tempus convallis augue. Etiam facilisis. Nunc elementum fermentum wisi. Aenean placerat. Ut imperdiet, enim sed gravida sollicitudin, felis odio placerat quam, ac pulvinar elit purus eget enim. Nunc vitae tortor. Proin tempus nibh sit amet nisl. Vivamus quis tortor vitae risus porta vehicula.

Fusce mauris. Vestibulum luctus nibh at lectus. Sed bibendum, nulla a faucibus semper, leo velit ultricies tellus, ac venenatis arcu wisi vel nisl. Vestibulum diam. Aliquam pellentesque, augue quis sagittis posuere, turpis lacus congue quam, in hendrerit risus eros eget felis. Maecenas eget erat in sapien mattis porttitor. Vestibulum porttitor. Nulla facilisi. Sed a turpis eu lacus commodo facilisis. Morbi fringilla, wisi in dignissim interdum, justo lectus sagittis dui, et vehicula libero dui cursus dui. Mauris tempor ligula sed lacus. Duis cursus enim ut augue. Cras ac magna. Cras nulla. Nulla egestas. Curabitur a leo. Quisque egestas wisi eget nunc. Nam feugiat lacus vel est. Curabitur consectetuer.

Suspendisse vel felis. Ut lorem lorem, interdum eu, tincidunt sit amet, laoreet vitae, arcu. Aenean faucibus pede eu ante. Praesent enim elit, rutrum at, molestie non, nonummy vel, nisl. Ut lectus eros, malesuada sit amet, fermentum eu, sodales cursus, magna. Donec eu purus. Quisque vehicula, urna sed ultricies auctor, pede lorem egestas dui, et convallis elit erat sed nulla. Donec luctus. Curabitur et nunc. Aliquam dolor odio, commodo pretium, ultricies non, pharetra in, velit. Integer arcu est, nonummy in, fermentum faucibus, egestas vel, odio.

### **B SOBRE AS ILUSTRAÇÕES**

A seguir exemplifica-se como inserir ilustrações no corpo do trabalho. As ilustrações serão indexadas automaticamente em suas respectivas listas. A numeração sequencial de figuras, tabelas e equações também ocorre de modo automático.

Referências cruzadas são obtidas através dos comandos \label{} e \ref{}. Sendo assim, não é necessário por exemplo, saber que o número de certo capítulo é **??** para colocar o seu número no texto. Outra forma que pode ser utilizada é esta: **??**, facilitando a inserção, remoção e manejo de elementos numerados no texto sem a necessidade de renumerar todos esses elementos.

## **C FIGURAS**

Exemplo de como inserir uma figura. A [Figura 3](#page-26-0) aparece automaticamente na lista de figuras. Para saber mais sobre o uso de imagens no LATEX consulte literatura especializada (**??**).

<span id="page-26-0"></span>Os arquivos das figuras devem ser armazenados no diretório de "/dados".

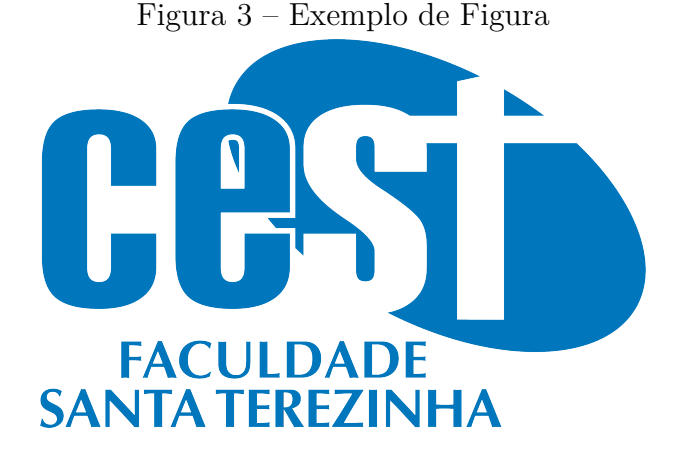

Fonte: **??**)

### **D QUADROS E TABELAS**

Exemplo de como inserir o [Quadro 2](#page-27-0) e a **??**. Ambos aparecem automaticamente nas suas respectivas listas. Para saber mais informações sobre a construção de tabelas no LATEX consulte literatura especializada (**??**).

Ambos os elementos (Quadros e Tabelas) devem ser criados em arquivos separados para facilitar manutenção e armazenados no diretório de "/dados".

| <b>BD</b> Relacionais                                                      | <b>BD</b> Orientados a Objetos |
|----------------------------------------------------------------------------|--------------------------------|
| Os dados são passivos, ou seja, certas   Os processos que usam dados mudam |                                |
| operações limitadas podem ser automa- constantemente.                      |                                |
| ticamente acionadas quando os dados                                        |                                |
| são usados. Os dados são ativos, ou seja,                                  |                                |
| as solicitações fazem com que os objetos                                   |                                |
| executem seus métodos.                                                     |                                |

Quadro 1 – Exemplo de Quadro.

#### Fonte: **??**)

A diferença entre quadro e tabela está no fato que um quadro é formado por linhas horizontais e verticais. Deve ser utilizado quando o conteúdo é majoritariamente não-numérico. O número do quadro e o título vem acima do quadro, e a fonte, deve vir abaixo. E Uma tabela é formada apenas por linhas verticais. Deve ser utilizada quando o conteúdo é majoritariamente numérico. O número da tabela e o título vem acima da tabela, e a fonte, deve vir abaixo, tal como no quadro.

Quadro 2 – Exemplo de Quadro.

<span id="page-27-0"></span>

| <b>BD</b> Relacionais                     | <b>BD</b> Orientados a Objetos    |
|-------------------------------------------|-----------------------------------|
| Os dados são passivos, ou seja, certas    | Os processos que usam dados mudam |
| operações limitadas podem ser automa-     | constantemente.                   |
| ticamente acionadas quando os dados       |                                   |
| são usados. Os dados são ativos, ou seja, |                                   |
| as solicitações fazem com que os objetos  |                                   |
| executem seus métodos.                    |                                   |

# **E EQUAÇÕES**

<span id="page-28-1"></span><span id="page-28-0"></span>Exemplo de como inserir a Equação  $(2)$  e a Eq. [3](#page-28-1) no corpo do texto <sup>[1](#page-0-0)</sup>. Observe que foram utilizadas duas formas distintas para referenciar as equações.

$$
X(s) = \int_{t=-\infty}^{\infty} x(t) e^{-st} dt
$$
 (2)

$$
F(u,v) = \sum_{m=0}^{M-1} \sum_{n=0}^{N-1} f(m,n) \exp\left[-j2\pi \left(\frac{um}{M} + \frac{vn}{N}\right)\right]
$$
(3)

<sup>1</sup>Deve-se atentar ao fato de a formatação das equações ficar muito boa esteticamente.

# **F ALGORITMOS**

Exemplo de como inserir um algoritmo. Para inserção de algoritmos utiliza-se o pacote algorithm2e que já está devidamente configurado dentro do template.

Os algoritmos devem ser criados em arquivos separados para facilitar manutenção e armazenados no diretório de "/dados".

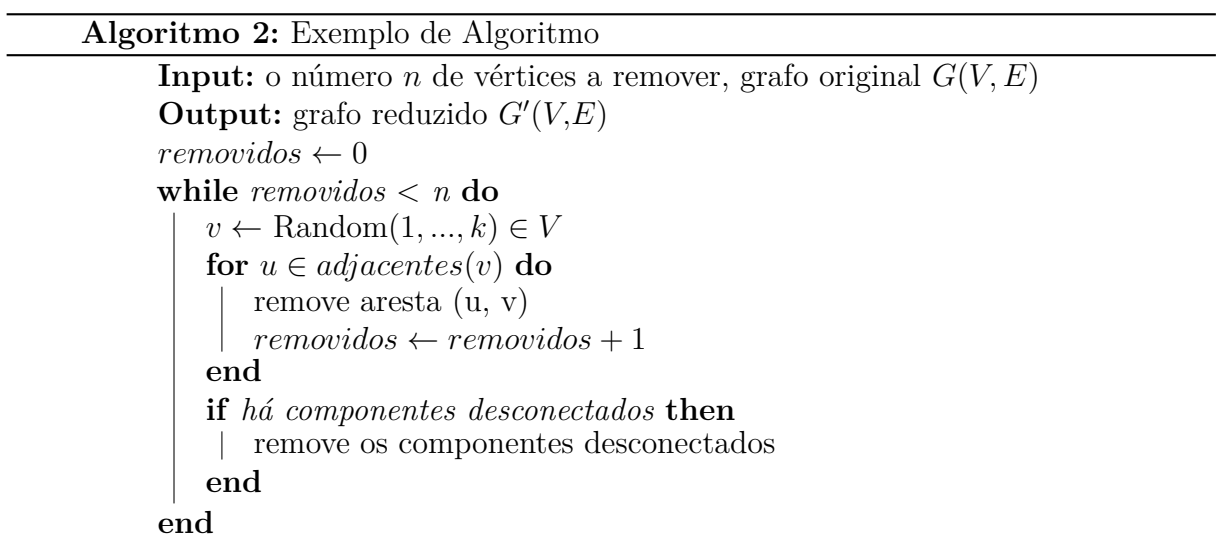

### **G SOBRE AS LISTAS**

Para construir listas de "*bullets*" ou listas enumeradas, inclusive listas aninhadas, é utilizado o pacote paralist.

Exemplo de duas listas não numeradas aninhadas, utilizando o comando \itemize. Observe a indentação, bem como a mudança automática do tipo de "*bullet*" nas listas aninhadas.

- item não numerado 1
- item não numerado 2
	- **–** subitem não numerado 1
	- **–** subitem não numerado 2
	- **–** subitem não numerado 3
- item não numerado 3

Exemplo de duas listas numeradas aninhadas, utilizando o comando \enumerate.

Observe a numeração progressiva e indentação das listas aninhadas.

- 1. item numerado 1
- 2. item numerado 2
	- a) subitem numerado 1
	- b) subitem numerado 2
	- c) subitem numerado 3
- 3. item numerado 3

# **H SOBRE AS CITAÇÕES E CHAMADAS DE REFERÊNCAS**

Citações são trechos de texto ou informações obtidas de materiais consultadss quando da elaboração do trabalho. São utilizadas no texto com o propósito de esclarecer, completar e embasar as ideias do autor. Todas as publicações consultadas e utilizadas (por meio de citações) devem ser listadas, obrigatoriamente, nas referências bibliográficas, para preservar os direitos autorais. São classificadas em citações indiretas e diretas.

### **I CITAÇÕES INDIRETAS**

É a transcrição, com suas próprias palavras, das idéias de um autor, mantendo-se o sentido original. A citação indireta é a maneira que o pesquisador tem de ler, compreender e gerar conhecimento a partir do conhecimento de outros autores. Quanto à chamada da referência, ela pode ser feita de duas maneiras distintas, conforme o nome do(s) autor(es) façam parte do seu texto ou não. Exemplo de chamada fazendo parte do texto:

Enquanto **??**) defendem uma epistemologia baseada na biologia. Para os autores, é necessário rever . . . .

A chamada de referência foi feita com o comando \citeonline{chave}, que produzirá a formatação correta.

A segunda forma de fazer uma chamada de referência deve ser utilizada quando se quer evitar uma interrupção na sequência do texto, o que poderia, eventualmente, prejudicar a leitura. Assim, a citação é feita e imediatamente após a obra referenciada deve ser colocada entre parênteses. Porém, neste caso específico, o nome do autor deve vir em caixa alta, seguido do ano da publicação. Exemplo de chamada não fazendo parte do texto:

Há defensores da epistemologia baseada na biologia que argumentam em favor da necessidade de . . . (**??**).

Nesse caso a chamada de referência deve ser feita com o comando \cite{chave}, que produzirá a formatação correta.

### **J CITAÇÕES DIRETAS**

É a transcrição ou cópia de um parágrafo, de uma frase, de parte dela ou de uma expressão, usando exatamente as mesmas palavras adotadas pelo autor do trabalho consultado.

Quanto à chamada da referência, ela pode ser feita de qualquer das duas maneiras já mencionadas nas citações indiretas, conforme o nome do(s) autor(es) façam parte do texto ou não. Há duas maneiras distintas de se fazer uma citação direta, conforme o trecho citado seja longo ou curto.

Quando o trecho citado é longo (4 ou mais linhas) deve-se usar um parágrafo específico para a citação, na forma de um texto recuado (4 cm da margem esquerda), com tamanho de letra menor e espaçamento entrelinhas simples. Exemplo de citação longa:

> Desse modo, opera-se uma ruptura decisiva entre a reflexividade filosófica, isto é a possibilidade do sujeito de pensar e de refletir, e a objetividade científica. Encontramo-nos num ponto em que o conhecimento científico está sem consciência. Sem consciência moral, sem consciência reflexiva e também subjetiva. Cada vez mais o desenvolvimento extraordinário do conhecimento científico vai tornar menos praticável a própria possibilidade de reflexão do sujeito sobre a sua pesquisa (**??**, p. 28).

Para fazer a citação longa deve-se utilizar os seguintes comandos:

\begin{citacao} <texto da citacao> \end{citacao}

No exemplo acima, para a chamada da referência o comando \cite[p.~28]{Silva2000} foi utilizado, visto que os nomes dos autores não são parte do trecho citado. É necessário também indicar o número da página da obra citada que contém o trecho citado.

Quando o trecho citado é curto (3 ou menos linhas) ele deve inserido diretamente no texto entre aspas. Exemplos de citação curta:

A epistemologia baseada na biologia parte do princípio de que "assumo que não posso fazer referência a entidades independentes de mim para construir meu explicar"(**??**, p. 35).

A epistemologia baseada na biologia de **??**, p. 35) parte do princípio de que "assumo que não posso fazer referência a entidades independentes de mim para construir meu explicar".

# **K DETALHES SOBRE AS CHAMADAS DE REFERÊNCIAS**

Outros exemplos de comandos para as chamadas de referências e o resultado produzido por estes:

- **??**) \citeonline{Maturana2003}
- **??**) \citeonline{Barbosa2004}
- (**??**, p. 28) \cite[p.~28]{Silva2000}
- **??**, p. 33) \citeonline[p.~33]{v}
- (**??**, p. 35) \cite[p.~35]{Maturana2003}
- **??**, p. 35) \citeonline[p.~35]{Maturana2003}
- (**????**) \cite{Barbosa2004,Maturana2003}

# **L SOBRE AS REFERÊNCIAS BIBLIOGRÁFICAS**

A bibliografia é feita no padrão BibTEX. As referências são colocadas em um arquivo separado. Neste template as referências são armazenadas no arquivo "basereferencias.bib".

Existem diversas categorias documentos e materiais componentes da bibliografia. A classe abnTEX define as seguintes categorias (entradas):

@book @inbook @article @phdthesis @mastersthesis @monography @techreport @manual @proceedings @inproceedings @journalpart @booklet @patent @unpublished @misc

Cada categoria (entrada) é formatada pelo pacote **??**) de uma forma específica. Algumas entradas foram introduzidas especificamente para atender à norma **??**), são elas: @monography, @journalpart,@patent. As demais entradas são padrão BIBTEX. Para maiores detalhes, refira-se a **??**), **??**), **??**).

# **M NOTAS DE RODAPÉ**

As notas de rodapé pode ser classificadas em duas categorias: notas explicativas<sup>[1](#page-0-0)</sup> e notas de referências. A notas de referências, como o próprio nome ja indica, são utilizadas para colocar referências e/ou chamadas de referências sob certas condições.

<sup>1</sup> é o tipo mais comum de notas que destacam, explicam e/ou complementam o que foi dito no corpo do texto, como esta nota de rodapé, por exemplo.